## Nr postępowania: ZP/413/018/D/15 **Załącznik nr 1a do SIWZ**

## **FORMULARZ RZECZOWO-CENOWY**

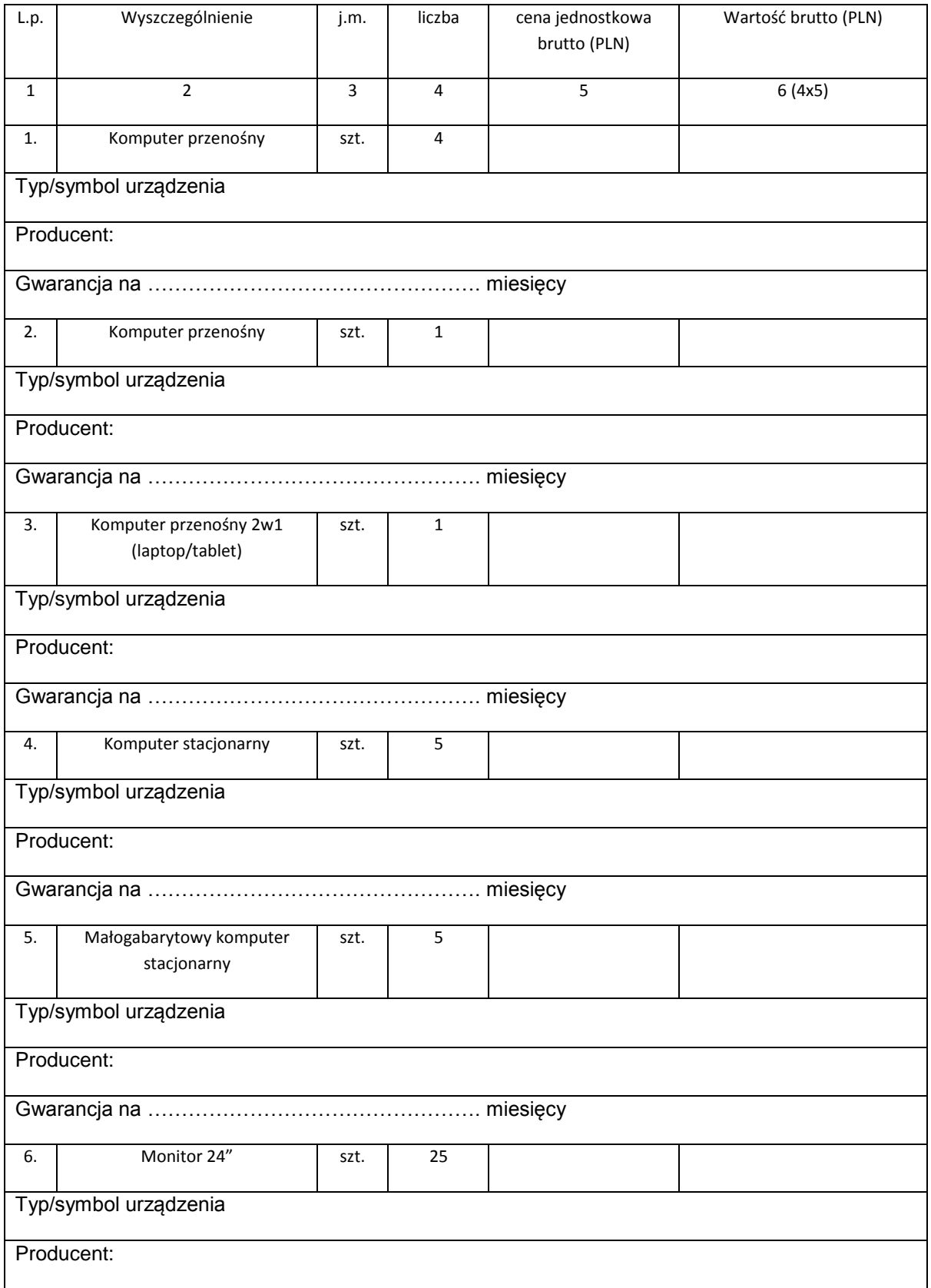

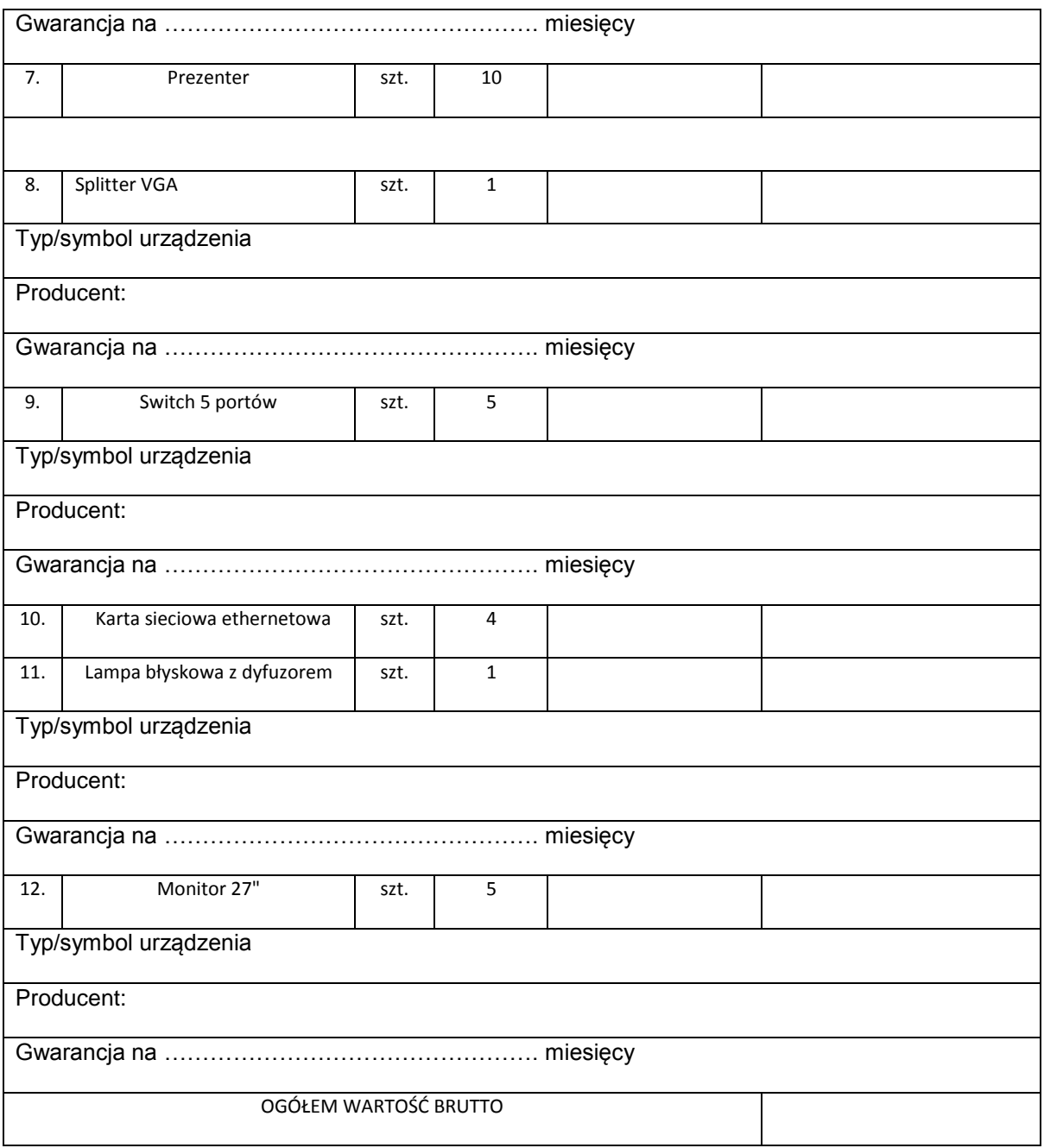

Uwaga!

Przy dokonywaniu mnożenia należy przestrzegać reguł matematycznych w zakresie zaokrągleń. Wartości w kolumnach powinny być podane z dokładnością do dwóch miejsc po przecinku.

Wartość z pozycji "ogółem wartość brutto" z formularza rzeczowo-cenowego należy przenieść do formularza ofertowego. Wartości na formularzu oferta nie mogą być rozbieżne z wartościami wynikającymi z formularza rzeczowo-cenowego.

> …………………......................................................... Podpis (y) i pieczątka imienna osób uprawnionych do reprezentowania Wykonawcy. W przypadku oferty wspólnej – podpis pełnomocnika Wykonawców